# 0005.メール型宛先管理登録

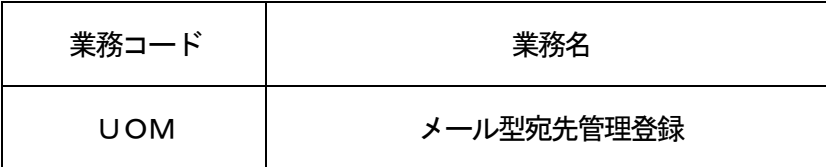

1.業務概要

入力元データ送受信処理方式がメール処理方式であり、出力パターンがINQ型/EXZ型の宛先につい て、出力先のメールボックス<mark>または出力端末名</mark>を出力情報コード単位に登録する。

また、出力情報コード「888888(帳票電文用バスケットコード)」を設定することで、すべての帳 票電文に対する出力先(ただし、出力先は出力端末名に限る)を登録することが可能である。

2.入力者

全利用者(税関、厚生労働省(食品)、動物検疫所、植物防疫所、入管(航空)、検疫所(人・航空)、 厚生局等、輸出証明書等発給機関は除く)

3.制限事項

①出力情報コード「999999(バスケットコード)」の削除は実施できないこととする。

 ②メール処理方式から当業務を使用しての出力情報コード「999999(バスケットコード)」の追加 は実施できないこととする。

- 4. 入力条件
	- (1)入力者チェック

システムに登録されている利用者であること。

- (2)入力項目チェック
	- (A)単項目チェック

「入力項目表」及び「オンライン業務共通設計書」参照。

(B) 項目間関連チェック

「入力項目表」及び「オンライン業務共通設計書」参照。

- (3)利用者IDDBチェック ①入力された利用者IDが利用者IDDBに存在すること。 ②入力された利用者IDの利用者コード (5桁) が入力者の利用者IDの利用者コード (5桁) である こと。
- (4) 利用者DBチェック 入力された入力元メール種別が、入力された利用者IDの利用者コード(5桁)が利用可能なメール 種別であること。
- (5)出力情報コードDBチェック ①入力された出力情報コードが出力情報コードDBに存在すること。 ②出力先に出力端末名が入力された場合は、入力された出力情報コードにかかる電文種別が「P:帳票 電文」であること。
- (6) 利用者メールDBチェック 出力先にメールボックスIDが入力された場合は、以下のチェックを行う。 ①入力されたメールボックスIDと出力先メール種別が利用者メールDBに存在すること。 ②入力された利用者IDの利用者コード(5桁)の所有するメールボックスであること。 (7) 端末管理DBチェック

出力先に出力端末名が入力された場合は、入力された出力端末名が端末管理DBに存在すること。

(8)論理端末所有者DBチェック

出力先に出力端末名が入力された場合は、以下のチェックを行う。

①入力された出力端末名が論理端末所有者DBに存在すること。

②入力された出力端末名が入力者の所有する端末であること。

## 5 饥理内容

(1)入力チェック処理

 前述の入力条件に合致するかチェックし、合致した場合は正常終了とし、処理結果コードに「000 00-0000-0000」を設定の上、以降の処理を行う。

 合致しなかった場合はエラーとし、処理結果コードに「00000-0000-0000」以外のコ ードを設定の上、処理結果通知の出力を行う。(エラー内容については「処理結果コード一覧」を参照。)

- (2) メール型宛先管理DB処理
	- (A) 登録の場合

入力された利用者IDと出力情報コード<del>とメールボックスIDと出力先メール種別</del>をメール型宛先 管理DBに登録する。

(B) 削除の場合

登録されている利用者IDと出力情報コード<del>とメールボックスIDと出力先メール種別</del>をメール型 宛先管理DBから削除する。

(3)メール型宛先管理情報編集処理

メール型宛先管理DBより編集処理を行う。

(4)出力情報出力処理

後述の出力情報出力処理を行う。出力項目については「出力項目表」を参照。

### 6.出力情報

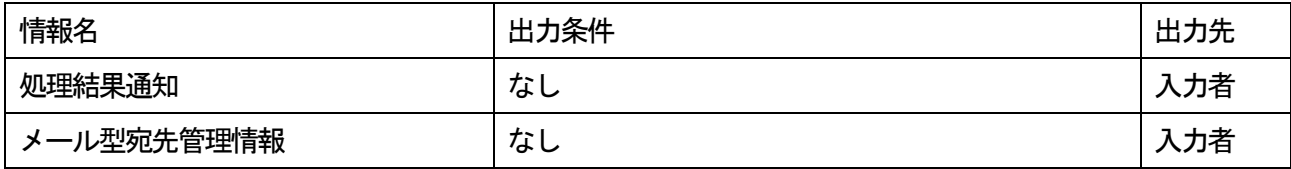

### 7.特記事項

 ①NACCSパッケージソフトに出力する場合は、処理結果通知電文(電文種別R)と画面用情報電文(電 文種別C)は同一の宛先を登録する必要がある。

(1)本業務で登録した出力先に対する各業務での宛先取得の優先順位は以下の通りとする。

(A)帳票電文以外の場合

①出力情報コード単位に設定した出力先(設定がない場合は②へ)

②「999999(バスケットコード)」に設定した出力先

### (B)帳票電文の場合

①出力情報コード単位に設定した出力先(設定がない場合は②へ)

2「888888(帳票電文用バスケットコード)」に設定した出力先 (設定がない場合は③へ) 3「999999(バスケットコード)」に設定した出力先

<mark>(2)</mark>②CSFオンラインメンテナンス規制時間帯DBにて定められた時間帯は業務規制時間帯となり、当該 業務を実施することができない。(規制時間帯は別途定めることとする)